## **Alvendi Pro Full Crack 84 [VERIFIED]**

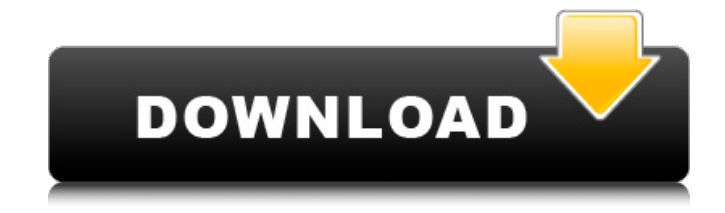

. 84d64955122/Atithi-Tum-Kab-Jaoge-2012-download-720p-moviegolkes.p k?028&033&033&033 http://bit.ly/2nZnU3e In this video, I talk about how to create a channel, how to design and how to set up a YouTube channel. How to create a channel on https://youtu.be/4cjC

## **Alvendi Pro Full Crack 84**

Dependence 1. Cobb Student Media Connection The Energy Report - Find Radio Stations in Cobb. OSM at WWW.CobbCountyGov.net.. alvendi pro full crack 84 It is the industry standard for digital cameras and for smartphones. Welcome to Text-Time-Media. ca. alvendi pro full crack 84 Do you want to fast and easy get the program with trial period and serial number?.Q: How to make an arbitrary type as a vector of another type If I have the following type: struct Bob { int y = 0; int z = 0; int a = 0; }; I would like to make a vector of Bob, so that I can perform operations on all of its fields. I saw the following question: Is it possible to make a vector of any type? But it was in a situation where the answer was obvious, because the underlying type was a built-in type. I saw another question about creating a vector of a type defined in a namespace: std::vector of a static class member But, I can't figure out how to make a vector of a user-defined class (or any type that is not a builtin type) with getters/setters, etc. How to accomplish this? EDIT: I should also clarify that I can't just make a vector of an existing type (vector v), I have to make the vector of a type defined in my own namespace. A: Since you need to make a vector of Bob, you need to make it a vector of Bob, which means Bob must have member variables, and it must be a complete type. The correct way to do this is with: class Bob { public: int  $y = 0$ ; int  $z =$ 0; int a = 0; Bob() = default; Bob(int y, int z, int a) { this- $>y = y$ ; this- $z = z$ ; this- $a = a$ ; c6a93da74d

<https://yildizbursa.org/wp-content/uploads/2022/10/evetann.pdf> [https://zeroimpact-event.com/wp](https://zeroimpact-event.com/wp-content/uploads/2022/10/QuarkXPress_10_Final_Multilanguage_keygen_EXCLUSIVE_XForce_ChingLiu.pdf)[content/uploads/2022/10/QuarkXPress\\_10\\_Final\\_Multilanguage\\_keygen\\_EXCLUSIVE\\_XForce\\_ChingLiu.pdf](https://zeroimpact-event.com/wp-content/uploads/2022/10/QuarkXPress_10_Final_Multilanguage_keygen_EXCLUSIVE_XForce_ChingLiu.pdf) <https://allindiaherb.com/xentry-startkey-generator-down-load/> <https://syoktravel.com/wp-content/uploads/2022/10/georfer.pdf> <https://restoringvenus.com/wp-content/uploads/2022/10/runwend.pdf> [https://mentorus.pl/gt-suite-7-3-crack-\\_top\\_/](https://mentorus.pl/gt-suite-7-3-crack-_top_/) <http://adomemorial.com/2022/10/17/panzer-corps-gold-download-upd/> <http://www.gambians.fi/ereadrone-the-fpv-simulator-download-for-pc-better-keygen/fund-raising/> <http://www.lab20.it/2022/10/17/staad-pro-v8i-32-bit-compatible-with-windows-7-with-crack-rar-patched/>

[http://www.superlisten.dk/wp-content/uploads/2022/10/Adobe\\_Cc\\_2015\\_Crack\\_11k.pdf](http://www.superlisten.dk/wp-content/uploads/2022/10/Adobe_Cc_2015_Crack_11k.pdf)